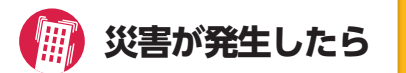

## 正確な情報を収集する

●倒れやすいものから離れ、落下物に注意。 ●むやみに動かず安全を確認。

- ●非常口やドアなどを開けて避難口を確保。
- ●避難は徒歩で、荷物は最小限に。 (火を扱っている場合は、身の安全を確認後 火の始末)
- **●エレベーターを使用せず階段で避難。**
- ●正確な情報収集に努め、なるべく集団で行動。
- ●負傷者の救護や初期消火に協力。
- ●家族との安否確認および学校へ安否連絡。
- ●海岸 (海・川) 近くにいる場合は、高台に避難。

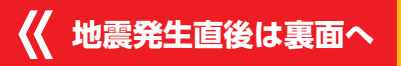

# **学校への連絡方法**

## 安否連絡について

**大地震が発生した場合、本学は学生の安否確認 を行います。 地震発生時に登校していない場合は、連絡可能 な状況になり次第、下記の方法で学校に連絡し てください。**

### **●純真学園大学**

**電話:092 554 1255**

**●純真短期大学 電話:092 541 1513**

**●緊急携帯電話番号(大学・短大) 携帯:080 2720 3226**

### **●純真高等学校 電話:092 541 9710**

**報告事項**

①学籍番号 ②氏名 ③本人・家族の状況 ④自宅や付近の状況 ⑤その他

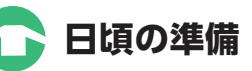

**大地震の発生を防ぐことはできなくても、適切な 準備を行うことで被害を軽減することができます。 どんな備えが必要か考えておきましょう。** ●避難場所の確認(学校付近および自宅周辺など)

- ●家族との連絡方法および待合せ場所の確認
- ●災害用伝言サービスの確認と登録(メール宛先など の事前登録が必要)
- ●帰宅ルートおよび所要時間の確認(災害時徒歩 約 2.5 ㎞ /h)
- ●緊急時メモの作成・記入

**場所**

**サービスです。**

電話番号

伝言の録音<br>(30秒以内)

- ●具体的な情報収集手段および緊急避難場所などの 確認(学校および通学途中)
- ●転倒防止対策や緊急時アイテムの確認
- ●学校および友人などへの連絡方法の確認およびリスト 整備
- 本マニュアルは純真学園のホームページのトップページから プリントアウトできますので、ご家族にも事前にお伝え ください。

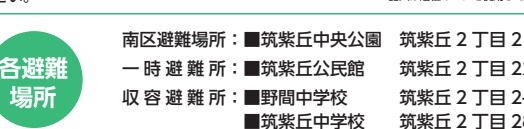

**家族への連絡方法**

事前に記入しておきましょう

**地震など大災害発生時に、安否確認などの電話が爆発的 に増加し、つながりにくい状況になった場合、提供される**

1 7 1 をダイヤル

**NTT災害用伝言ダイヤルサービス**

‐ ‐

被災地の方の電話番号を入力

録音 1 日 再生 2 音証番号を利用する録音 3 **情証番号を利用する再生**4

云言の録音 <mark>1</mark> \* 伝言の再生 <mark>1</mark> \*<br>(30秒以内) 1 <mark>\* 伝言の再生 1</mark> \* \*ダイヤル式電話機の方は操作不要です。

詳しいサービス概要や、ご利用方法はNTTのホームページをご覧ください。 その他携帯各社で提供されているサービスについては、各ホームページをご参照ください。

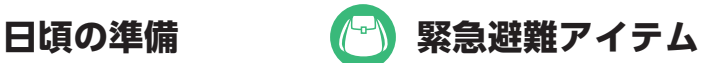

## **日頃から準備・携帯しておくと便利な物**

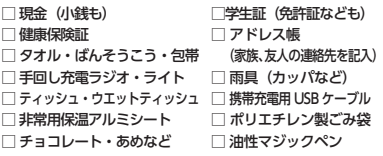

### **その他非常時に必要なアイテム**

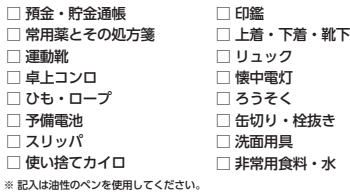

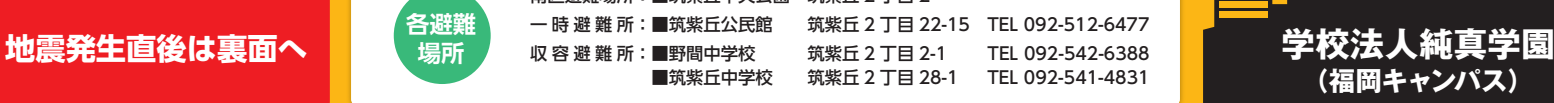

## **事前の登録が必要です! (事前にテストをしてください) 携帯各社の災害用伝言板サービス**

**大規模災害時に携帯電話から安否確認(安否情報の 登録)ができる災害用伝言板サービスです。**

あらかじめ指定したご家族や知人に対して、災害用 伝言板に登録されたことをメールでお知らせする機能も 提供されます。また、インターネットからも安否情報の 確認が可能です。

#### **各社の QR コードはこちら** ■ソフトバンク<br>■Y!mobile ■NTESSE ■ au ■ ■ Windobile<br>回復週日 回復9回 回復9回<br>ご愛媛 - 演技の - 演技校<br>演技 - 画楽校、 回楽校 **「後のことをする」** 回爆回 彩旗 ГŞР 回家 п

http://dengon.docomo.ne.jp/top.cgi http://dengon.ezweb.ne.jp/ http://dengon.softbank.ne.jp/ NTTドコモ au ソフトバンク Y!mobile

# **もしもの時にあなたの身を守る**

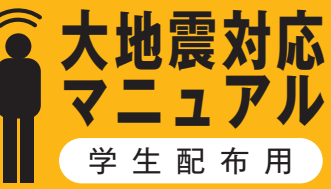

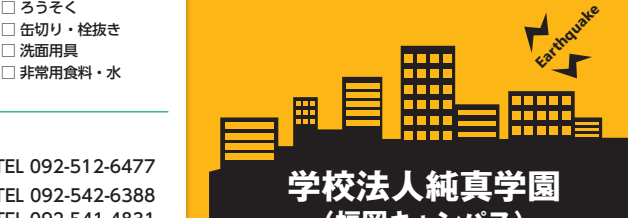

**(福岡キャンパス)**

# **緊急時パーソナルメモ**

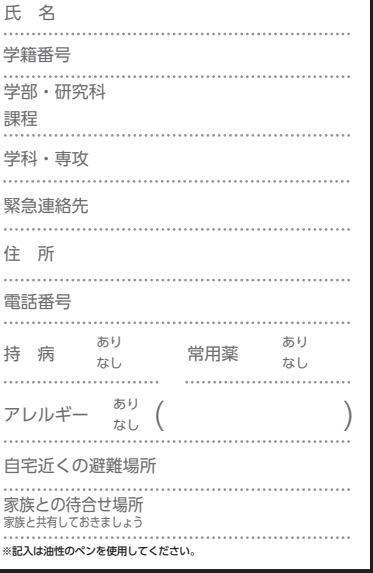

# **地震発生直後 揺れがおさまったら 落ち着いたら① 落ち着いたら②**

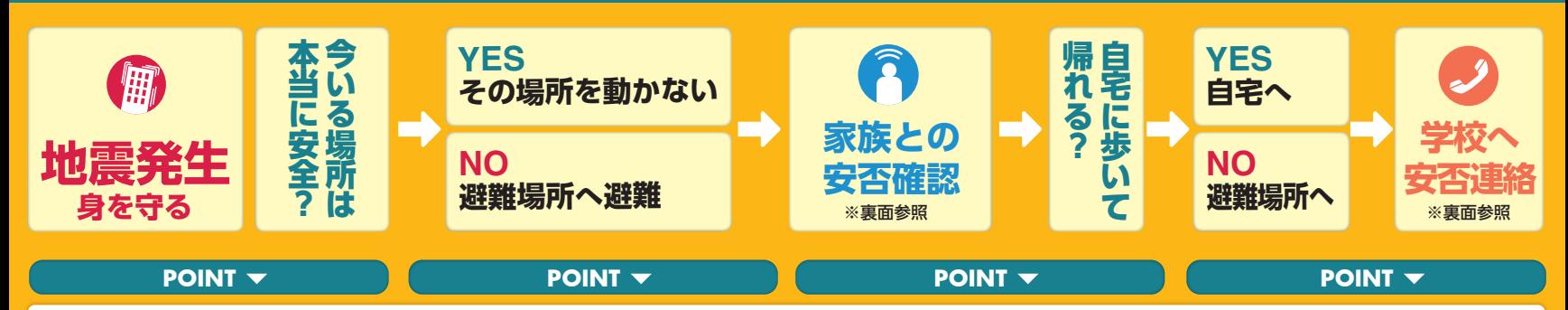

#### **大きな揺れを感じたら**  $\left(\begin{matrix} \text{I} \text{I} \end{matrix}\right)$ **●危険物から離れる**

窓や棚、ガラスなど割れたり中 のものが飛び出しそうなものか ら離れる。

実習中や課外活動中などで、周 囲に危険なものがある場合は、 すみやかにその場から離れる。

**●落下物から頭と手足を守る** 机の下にもぐる、バッグなどで 頭を覆うなどして、頭と手足を 守る。落下物がない場所にいる 場合は、その場で座り込む。

### **●出口を確保する**

**学校にいるとき通学中**

学校に

**L)** 

る

ことき

ドア付近にいる人は、ドアを開 け、出口を確保する。(余裕が ある場合)

**●揺れがおさまるのを待つ** 安全を確保して、揺れがおさま るのを待つ。

# **揺れがおさまったら**

**●冷静に、落ち着く** 

余震の可能性もあるので、あわてずにしばら く様子をみる。

### **●周囲の状況を確認**

周囲のものが倒れたり、落下してくる恐れが ない場合は、その場で待つ。危険と判断した 場合は、安全なところへ移動する。

### **●初期消火**

火災が発生している場合は自分の身が安全な 範囲で周囲の協力を得ながら初期消火。消火 が困難と判断した場合は、すみやかに火から 離れる。

### **●負傷者の救護**

負傷者がいる場合は自分の身が安全な範囲で 周囲の協力を得ながら応急手当をし、教職員 に連絡する。

# **避難する時の注意点**

### **●「おかしも」を守る**

「おさない、かけない、しゃべらない、もど らない」を守り、教職員や非常放送の指示に 従って落ち着いて避難。身の回りのものは身 につけるが、避難に支障が出る大きな荷物は 置いていく。

**●火災が発生している場合** 煙を吸わないよう、タオルなどで口を覆う。

**●階段で移動** エレベーターは使用せず、階段で移動する。

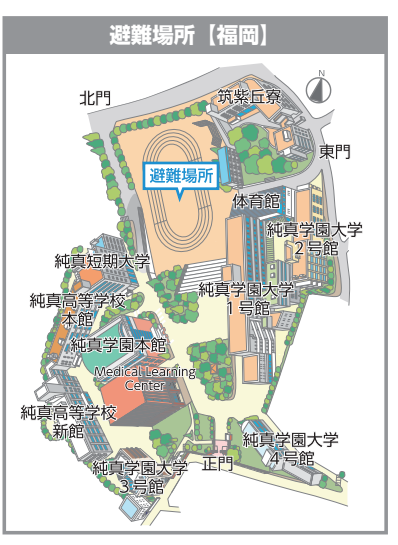

●周囲の状況に注意し、身の安全 Æ の確保を最優先とする。 ●塀、電柱、自動販売機などから 通 離れ、落下物にも注意する。 ●「帰宅するか」「登校するか」 学中 または、「最寄りの安全な場所に 避難するか は自分で判断する。

### ●被害状況を正しく把握する。

- ●事前に家族と相談して決めた避難場所に移動する。ただし、被災場所やその場の状況によって は安全を最優先し、別の避難場所に移動する。
- ●避難中は警察や消防の指示に従う。

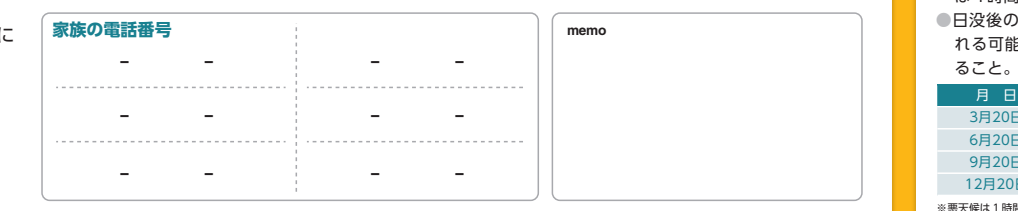

- ●多くの人が一斉に帰宅すると各所で混雑が発 生するため、余裕を持つことも大切。周りの 状況を確認してから帰宅すること。
- ●災害時の歩行速度は約2.5km/時程度、10km は4時間を要することになる。
- ●日没後の行動は危険で夜間は犯罪に巻き込ま れる可能性もあるため、1人での行動は避け

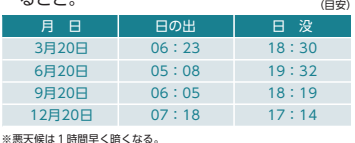